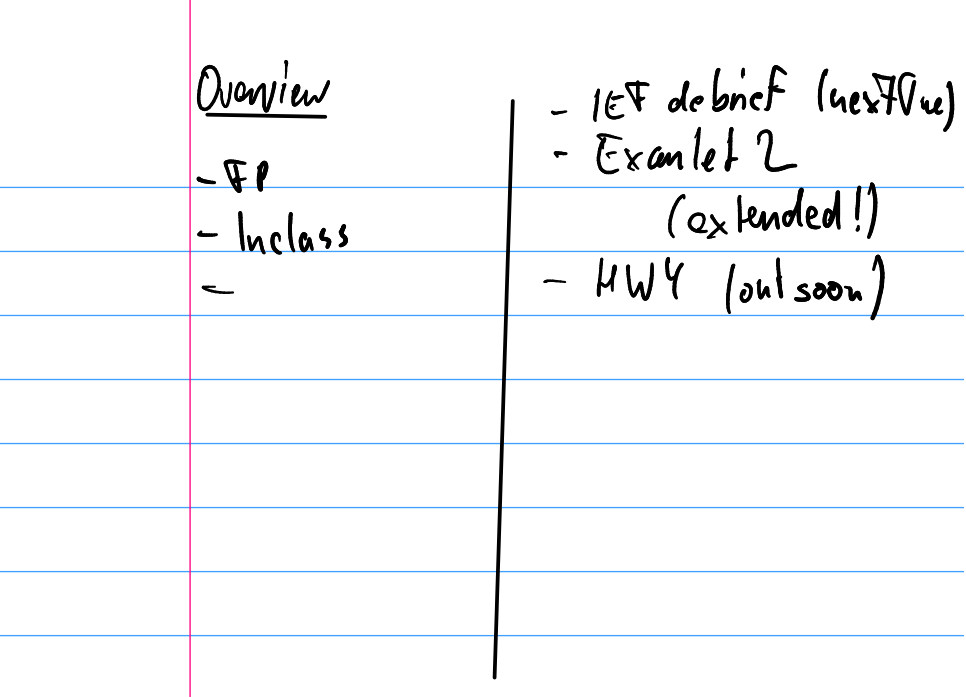

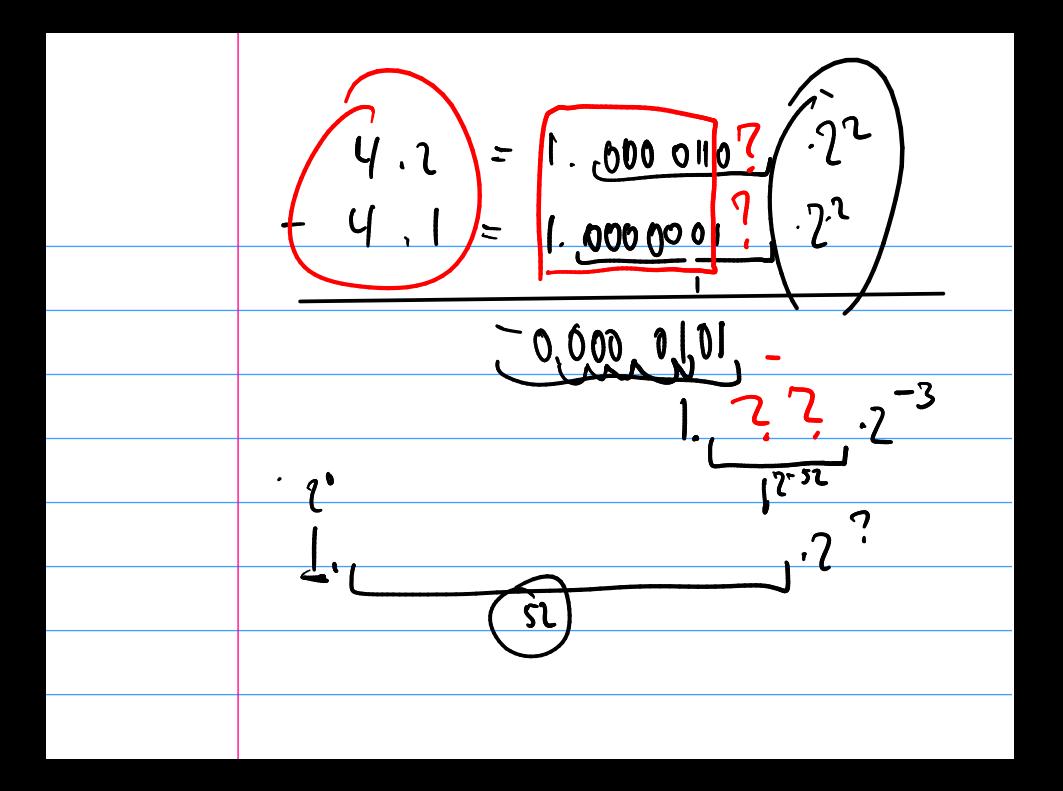

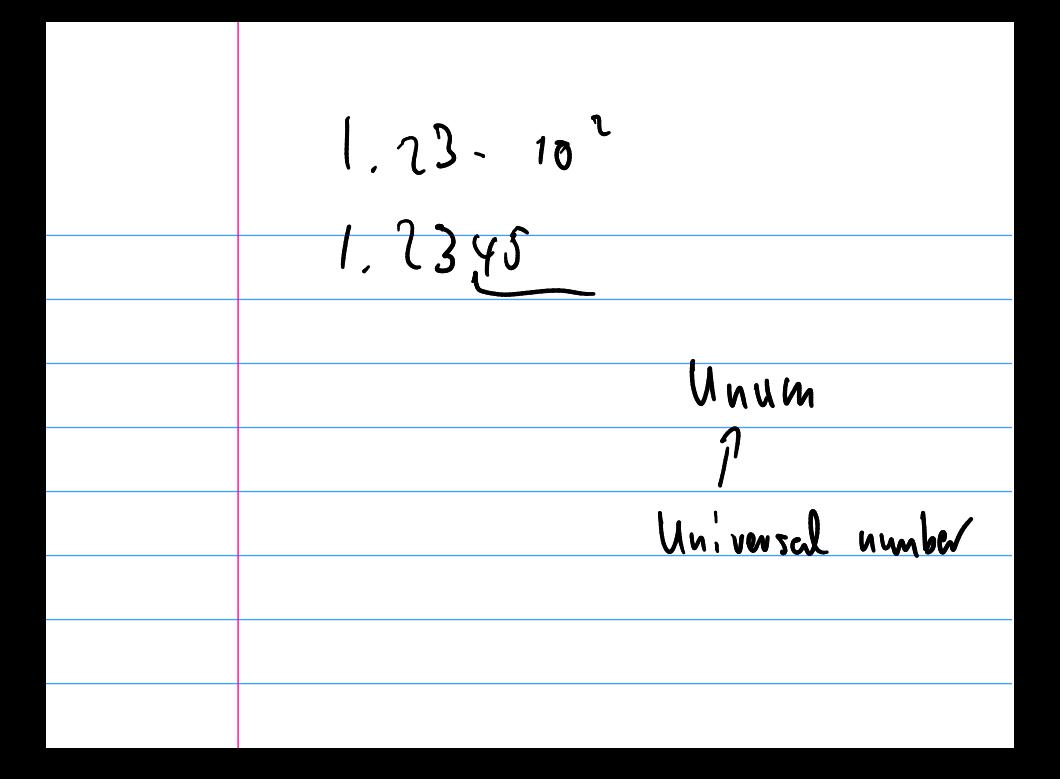

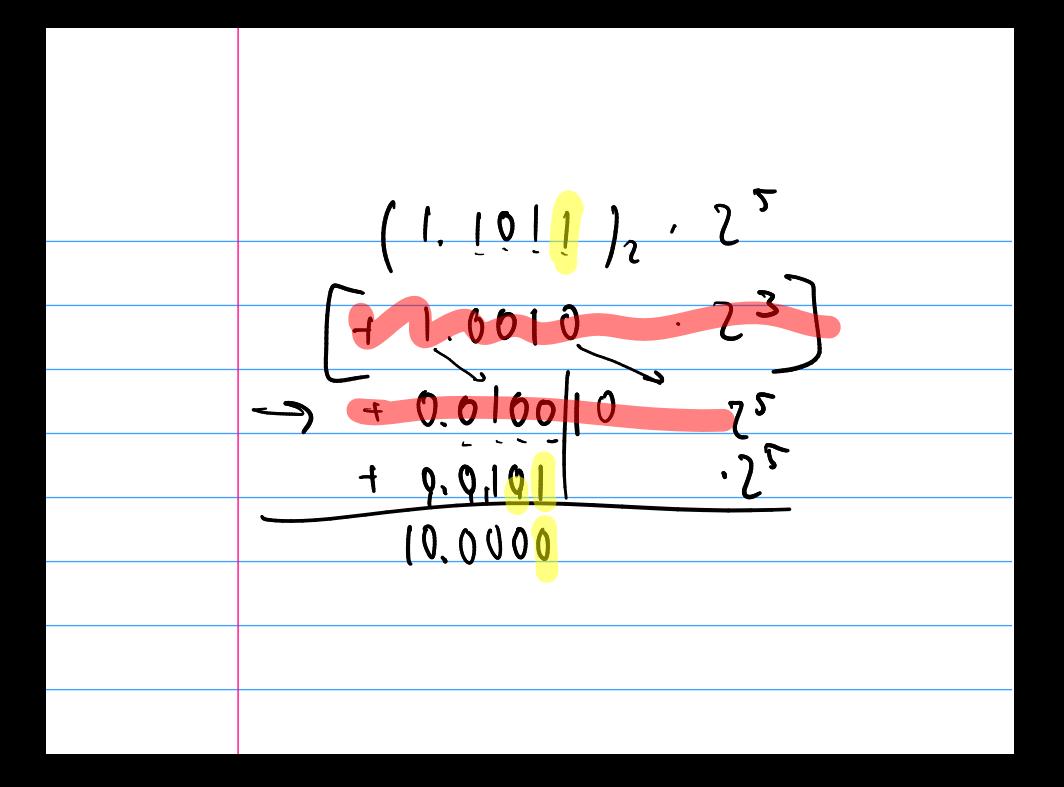

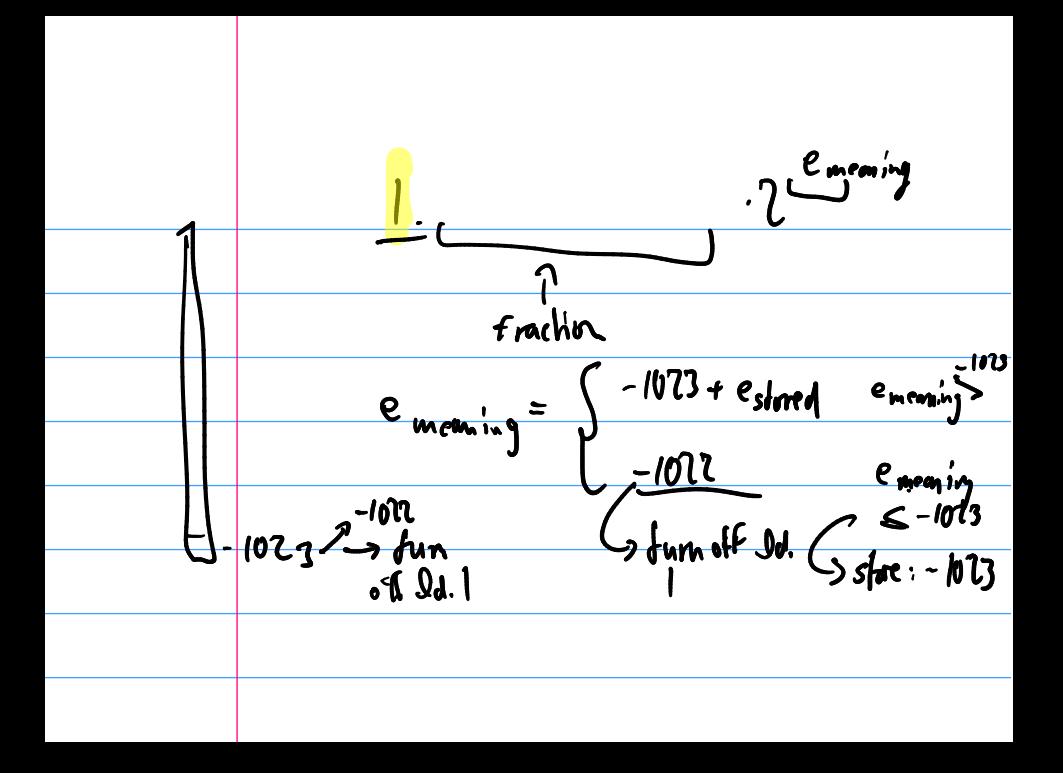

**Demo:** Density of Floating Point Numbers Demo: Floating Point vs. Program Logic

## Floating Point and Rounding Error

What is the relative error produced by working with floating point numbers?

What is smallest floating point number  $> 1$ ? Assume **/** stored bits in the significand.

$$
Y = 1.00 \t{0.1} \t{20} \t{x-1} = 2^{-3}
$$
  
What's the smallest FP number > 1024 in that same system?  

$$
y = 1.00 \t{0.1} \t{20} \t{20}
$$
  

$$
y = 1.00 \t{0.1} \t{20}
$$
  

$$
y = 1.00 \t{20} \t{20}
$$
  

$$
y = 1.00 \t{20} \t{20}
$$
  

$$
y = 1.00 \t{20} \t{20}
$$
  

$$
y = 1.00 \t{20} \t{20}
$$
  

$$
y = 1.00 \t{20} \t{20}
$$
  

$$
y = 1.00 \t{20} \t{20}
$$
  

$$
y = 1.00 \t{20} \t{20}
$$
  

$$
y = 1.00 \t{20} \t{20}
$$
  

$$
y = 1.00 \t{20} \t{20}
$$
  

$$
y = 1.00 \t{20} \t{20}
$$
  

$$
y = 1.00 \t{20} \t{20}
$$
  

$$
y = 1.00 \t{20} \t{20}
$$
  

$$
y = 1.00 \t{20} \t{20}
$$
  

$$
y = 1.00 \t{20} \t{20}
$$
  

$$
y = 1.00 \t{20} \t{20}
$$
  

$$
y = 1.00 \t{20} \t{20}
$$
  

$$
y = 1.00 \t{20} \t{20}
$$
  

$$
y = 1.00 \t{20} \t{20}
$$
  

$$
y = 1.00 \t{20} \t{20}
$$
  

$$
y = 1.00 \t{20} \t{20}
$$
  

$$
y = 1.00 \t{20} \t{20}
$$
  

$$
y = 1.00 \t{20} \t{20}
$$
  

$$
y = 1.00 \t{20} \t{20}
$$

ш

## Implementing Arithmetic

How is floating point addition implemented? Consider adding  $a = (1.101)_2 \cdot 2^1$  and  $b = (1.001)_2 \cdot 2^{-1}$  in a system with three bits in the significand.

$$
\diagdown
$$

Demo: Floating point and the harmonic series

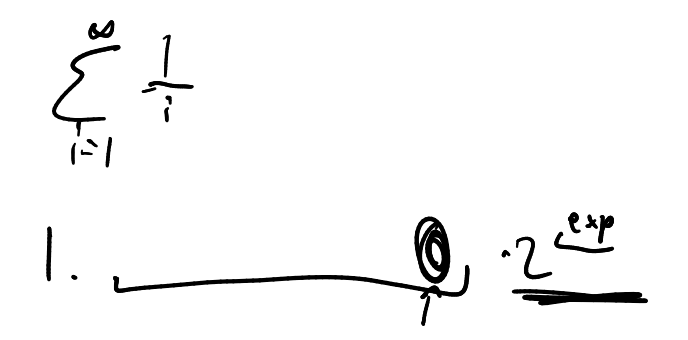

## Problems with FP Addition

What happens if you subtract two numbers of very similar magnitude?

As an example, consider  $a = (1.1011)_2 \cdot 2^0$  and  $b = (1.1010)_2 \cdot 2^0$ .

$$
\swarrow
$$

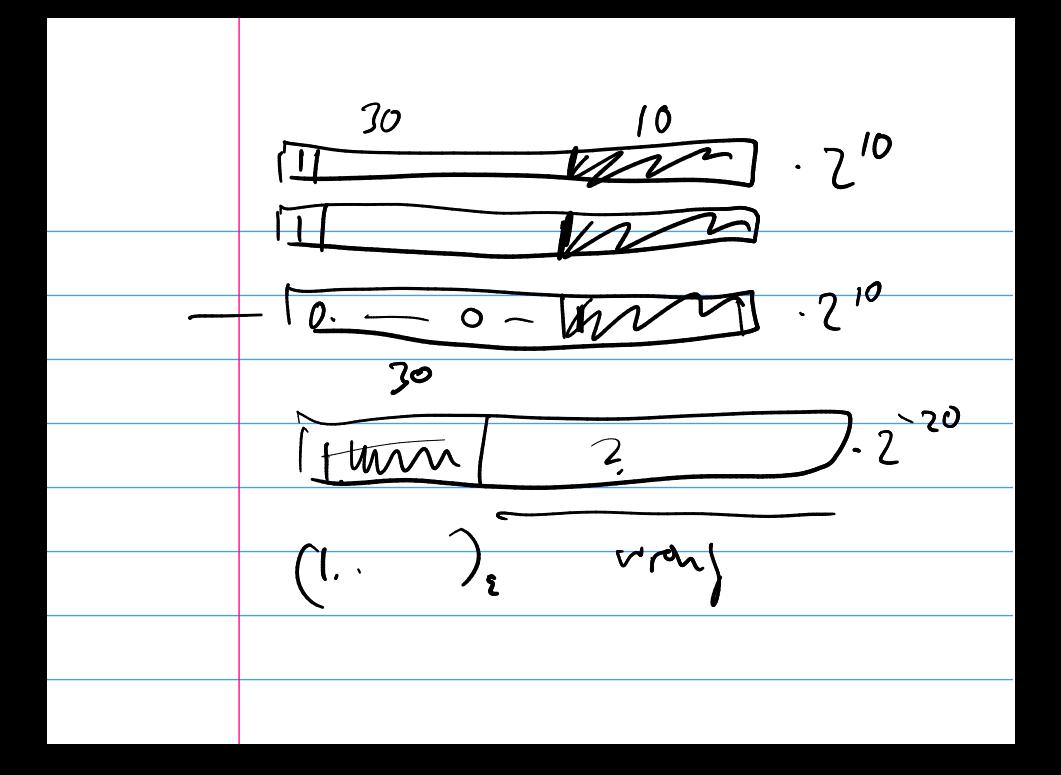

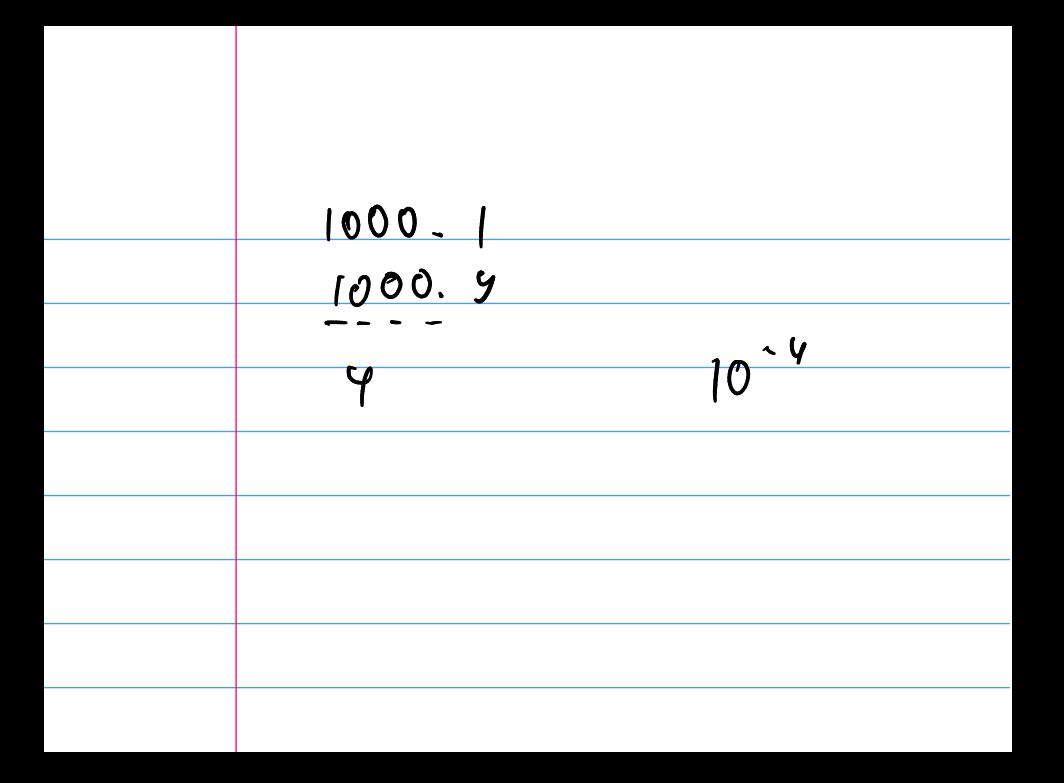

Demo: Catastrophic Cancellation In-class activity: Floating Point 2

## **Outline**

Python, Numpy, and Matplotlib Making Models with Polynomials Making Models with Monte Carlo

Error, Accuracy and Convergence Floating Point

Modeling the World with Arrays

The World in a Vector What can Matrices Do? Graphs Sparsity

Norms and Errors The 'Undo' Button for Linear Operations: LU

LU: Applications

Linear Algebra Applications Interpolation

Repeating Linear Operations: Eigenvalues and Steady States Eigenvalues: Applications Approximate Undo: SVD and Least Squares SVD: Applications Solving Funny-Shaped Linear Systems Data Fitting Norms and Condition Numbers Low-Rank Approximation Iteration and Convergence Solving One Equation Solving Many Equations Finding the Best: Optimization in 1D Optimization in  $n$  Dimensions